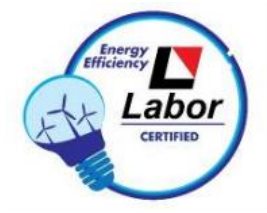

# **LABENERGY® Program Requirements for Computers**

# **1 DEFINITIONS**

### A) Product Types:

- 1) Computer: A device which performs logical operations and processes data. For the purposes of this specification, computers include both stationary and portable units, including Desktop Computers, Integrated Desktop Computers, Notebook Computers, Small-Scale Servers, Thin Clients, and Workstations. Although computers are capable of using input devices and displays, such devices are not required to be included with the computer upon shipment. Computers are composed of, at a minimum:
	- a) A central processing unit (CPU) to perform operations. If no CPU is present, then the device must function as a client gateway to a server which acts as a computational CPU;
	- b) User input devices such as a keyboard, mouse, or touchpad; and
	- c) An Integrated Display screen and/or the ability to support an external display screen to output information.
- 2) Desktop Computer: A computer whose main unit is designed to be located in a permanent location, often on a desk or on the floor. Desktop computers are not designed for portability and are designed for use with an external display, keyboard, and mouse. Desktop computers are intended for a broad range of home and office applications, including point of sale applications.
	- a) Integrated Desktop Computer: A Desktop Computer in which the computing hardware and display are integrated into a single housing, and which is connected to ac mains power through a single cable. Integrated Desktop Computers come in one of two possible forms: (1) a system where the display and computer are physically combined into a single unit; or (2) a system packaged as a single system where the display is separate but is connected to the main chassis by a dc power cord and both the computer and display are powered from a single power supply. As a subset of Desktop Computers, Integrated Desktop Computers are typically designed to provide similar functionality as Desktop systems.
- 3) Notebook Computer: A computer designed specifically for portability and to be operated for extended periods of time both with and without a direct connection to an ac mains power source. Notebook Computers include an Integrated Display, a non-detachable, mechanical keyboard (using physical, moveable keys), and pointing device.
	- a) Mobile Thin Client: A computer meeting the definition of a Thin Client, designed specifically for portability, and meeting the definition of a Notebook Computer. These products are considered to be Notebook Computers for the purposes of this specification.
	- b) Two-In-One Notebook: A computer which resembles a traditional Notebook Computer with a clam shell form factor, but has a detachable display which can act as an independent Slate/Tablet when disconnected. The keyboard and display portions of the product must be shipped as an integrated unit. Two-In-One Notebooks are considered Notebooks in the remainder of this specification and are therefore not referenced explicitly.
	- c) Mobile Workstation: A computer which meets the definition of Notebook Computer but also meets all of the following criteria:
- (1) Has a mean time between failures (MTBF) of at least 13,000 hours (based on either Telcordia SR-332, Issue X or field collected data);
- (2) Certification by 2 or more Independent Software Vendor (ISV) product certifications; these certifications can be in process, but partner shall ensure they are completed within 3 months of certification;
- (3) Supports at least 32 gigabytes of system memory; and
- (4) Supports either:
	- (a) At least one integrated or discrete GPU with frame buffer bandwidth of 96 gigabytes per second or greater; or
	- (b) A total of 4 gigabytes or more of system memory with a bandwidth of 134 gigabytes per second or greater and an integrated GPU.
- 4) Slate/Tablet: A computing device designed for portability that meets all of the following criteria:
	- a) Includes an integrated display with a diagonal size greater than 6.5 inches and less than 17.4 inches;
	- b) Lacking an integrated, physical attached keyboard in its as-shipped configuration;
	- c) Includes and primarily relies on touchscreen input; (with optional keyboard);
	- d) Includes and primarily relies on a wireless network connection (e.g., Wi-Fi, 3G, etc.); and
	- e) Includes and is primarily powered by an internal battery (with connection to the mains for battery charging, not primary powering of the device).
- 5) Portable All-In-One Computer: A computing device designed for portability that meets all of the following criteria:
	- a) Includes an integrated display with a diagonal size greater than or equal to 17.4 inches;
	- b) Lacking keyboard integrated into the physical housing of the product in its as-shipped configuration;
	- c) Includes and primarily relies on touchscreen input; (with optional keyboard);
	- d) Includes wireless network connection (e.g. Wi-Fi, 3G, etc.); and
	- e) Includes an internal battery
- 6) E-Reader: A device designed for display and consumption of static images. The display is characterized by a low refresh rate and a display made of bistable materials where no energy is needed to maintain a visible image, only to alter the image.
- 7) Small-scale Server: A computer that typically uses desktop components in a desktop form factor, but is designed primarily to be a storage host for other computers. Small-scale Servers are designed to perform functions such as providing network infrastructure services (e.g., archiving) and hosting data/media. These products are not designed to process information for other systems or run web servers as a primary function. A Small-scale Server has the following characteristics:
	- a) Designed in a pedestal, tower, or other form factor similar to those of desktop computers such that all data processing, storage, and network interfacing is contained within one box/product;
	- b) Designed to operate 24 hours/day, 7 days/week, with minimal unscheduled downtime (on the order of hours/year);
	- c) Capable of operating in a simultaneous multi-user environment serving several users through networked client units; and
	- d) Designed for an industry accepted operating system for home or low-end server applications (e.g., Windows Home Server, Mac OS X Server, Linux, UNIX, Solaris).
- 8) Thin Client: An independently-powered computer that relies on a connection to remote computing resources (e.g., computer server, remote workstation) to obtain primary functionality. Main computing functions (e.g., program execution, data storage, interaction with other Internet resources) are provided by the remote computing resources. Thin Clients covered by this specification are (1) limited to devices with no rotational storage media integral to the computer and (2) designed for use in a permanent location (e.g. on a desk) and not for portability.
	- a) Integrated Thin Client: A Thin Client in which computing hardware and display are connected to ac mains power through a single cable. Integrated Thin Client computers come in one of two possible forms: (1) a system where the display and computer are physically combined into a single unit; or (2) a system packaged as a single system where the display is separate but is connected to the main chassis by a dc power cord and both the computer and display are powered from a single power supply. As a subset of Thin Clients, Integrated Thin Clients are typically designed to provide similar functionality as Thin Client systems.
	- b) Ultra-thin Client: A computer with lesser local resources than a standard Thin Client that sends raw mouse and keyboard input to a remote computing resource and receives back raw video from the remote computing resource. Ultra-thin clients cannot interface with multiple devices simultaneously nor run windowed remote applications due to the lack of a user-discernible client operating system on the device (i.e., beneath firmware, user inaccessible).
- 9) Workstation: A high-performance, single-user computer typically used for graphics, CAD, software development, financial and scientific applications among other compute intensive tasks. Workstations covered by this specification (a) are marketed as a workstation; (b) do not support altering frequency or voltage beyond the CPU and GPU manufacturers' as shipped operating specifications; and (c) has system hardware that supports error-correcting code (ECC) that detects and corrects errors with dedicated circuitry on and across the CPU, interconnect, and system memory. In addition, a workstation meets two or more of the following criteria:
	- a) Supports one or more discrete GPU or discrete compute accelerators
	- b) Supports four or more slots of PCI-express, other than discrete GPU, connected to accessory expansion slots or ports where each lane has a bandwidth of 8 gigabits per second (Gb/s) or more.
	- c) Provide multi-processor support for two or more physically separate processor packages or sockets. (this requirement cannot be met with support for a single multi-core processor); and/or
	- d) Certification by 2 or more Independent Software Vendor (ISV) product certifications; these certifications can be in process, but partner shall ensure they are completed within 3 months of certification.
- 10) Rack-mounted Workstation: A workstation that is designed to be natively rack mounted as described in IEC 60297-3-101:2004. The rack-mounted workstation may be accessed locally by direct connection to the workstation and display or accessed remotely across a network by one or more users.
- B) Product Category: A second-order classification or sub-type within a product type that is based on product features and installed components. Product categories are used in this specification to determine certification and test requirements.
- C) Computer Components:
	- 1) Graphics Processing Unit (GPU): An integrated circuit, separate from the CPU, designed to accelerate the rendering of either 2D and/or 3D content to displays. A GPU may be mated with a CPU, on the system board of the computer or elsewhere to offload display capabilities from the CPU.
	- 2) Discrete Graphics (dGfx): A graphics processor (GPU) which must contain a local memory controller interface and local graphics-specific memory.
	- 3) Integrated Graphics (iGfx): A graphics solution that does not contain Discrete Graphics.
	- 4) Display: A commercially-available product with a display screen and associated electronics, often encased in a single housing, that as its primary function displays visual information from (1) a computer, workstation or server via one or more inputs (e.g., VGA, DVI, HDMI, DisplayPort, IEEE 1394, USB), (2) external storage (e.g., USB flash drive, memory card), or (3) a network connection.
		- a) Enhanced-performance Integrated Display: An integrated Computer Display that has all of the following features and functionalities:
			- (1) A contrast ratio of at least 60:1 at a horizontal viewing angle of at least 85°, with or without a screen cover glass;
			- (2) A native resolution greater than or equal to 2.3 megapixels (MP); and
			- (3) A color gamut of at least sRGB as defined by IEC 61966-2-1. Shifts in color space are allowable as long as 99% or more of defined sRGB colors are supported.
	- 5) Internal Power Supply (IPS): A component internal to the computer casing and designed to convert ac voltage from the mains to dc voltage(s) for the purpose of powering the computer components. For the purposes of this specification, an internal power supply shall be contained within the computer casing but be separate from the main computer board. The power supply shall connect to the mains through a single cable with no intermediate circuitry between the power supply and the mains power. In addition, all power connections from the power supply to the computer components, with the exception of a DC connection to a display in an Integrated Desktop Computer, shall be internal to the computer casing (i.e., no external cables running from the power supply to the computer or individual components). Internal dc-to-dc converters used to convert a single dc voltage from an external power supply into multiple voltages for use by the computer are not considered internal power supplies.
	- 6) System Memory Bandwidth: The rate at which data can be read or stored into computer system's memory, expressed in gigabytes per second (GB/s).
- D) Operational Modes:
	- 1) Active State: The power state in which the computer is carrying out useful work in response to a) prior or concurrent user input or b) prior or concurrent instruction over the network. Active State includes active processing, seeking data from storage, memory, or cache, including Idle State time while awaiting further user input and before entering low power modes.
	- 2) Idle State: The power state in which the operating system and other software have completed loading, a user profile has been created, activity is limited to those basic applications that the system starts by default, and the computer is not in Sleep Mode. Idle State is composed of two sub-states: Short Idle and Long Idle.
- a) Long Idle: The mode where the Computer has reached an Idle condition (i.e., 15 minutes after OS boot or after completing an active workload or after resuming from Sleep Mode) and the main Computer Display has entered a low-power state where screen contents cannot be observed (i.e., backlight has been turned off) but remains in the working mode (ACPI G0/S0). If power management features are enabled as-shipped in the scenario described in this definition, such features shall engage prior to evaluation of Long Idle (e.g., display is in a low power state, HDD may have spun-down), but the Computer is prevented from entering Sleep Mode. PLONG\_IDLE represents the average power measured when in the Long Idle Mode.
- b) Short Idle: The mode where the Computer has reached an Idle condition (i.e., 5 minutes after OS boot or after completing an active workload or after resuming from Sleep Mode), the screen is on, and Long Idle power management features have not engaged (e.g. HDD is spinning and the Computer is prevented from entering sleep mode).  $P_{\text{SHORT}}$  IDLE represents the average power measured when in the Short Idle Mode.
- 3) Off Mode: The lowest power mode which cannot be switched off (influenced) by the user and that may persist for an indefinite time when the appliance is connected to the main electricity supply and used in accordance with the manufacturer's instructions. For systems where ACPI standards are applicable, Off Mode correlates to ACPI System Level S5 state.
- 4) Sleep Mode: A low power mode that the computer enters automatically after a period of inactivity or by manual selection. A computer with Sleep capability can quickly "wake" in response to network connections or user interface devices with a latency of less than or equal to 5 seconds from initiation of wake event to system becoming fully usable including rendering of display. For systems where ACPI standards are applicable, Sleep Mode most commonly correlates to ACPI System Level S3 (suspend to RAM) state. P<sub>SLEEP</sub> represents the average power measured when in the Sleep Mode.
- 5) Alternative Low Power Mode (ALPM): A low power mode that the computer enters automatically after a period of inactivity or by manual selection that is defined by the display turning off and the computer entering a state of reduced functionality. A computer with Alternative Low Power Mode must maintain immediate responsiveness to network connections or user interface devices. PALPM represents the average power measured when in the Alternative Low Power Mode.
- E) Networking and Additional Capabilities:
	- 1) Additional Internal Storage: Any and all internal hard disk drives (HDD) or solid state drives (SSD) installed beyond the largest capacity non-volatile storage device present in the system in its as shipped state. This definition does not include external drives.
	- 2) Energy Efficient Ethernet (EEE): A technology which enables reduced power consumption of Ethernet interfaces during times of low data throughput. Specified by IEEE 802.3az.
	- 3) Full Network Connectivity: The ability of the computer to maintain network presence while in Sleep Mode or an Alternative Low Power Mode (ALPM) with power demand of less than or equal to 10 watts and intelligently wake when further processing is required (including occasional processing required to maintain network presence). Presence of the computer, its network services and applications, is maintained even though the computer is in an ALPM. From the vantage point of the network, a computer with full network connectivity that is in ALPM is functionally equivalent to an idle computer with respect to common applications and usage models. Full network connectivity in ALPM is not limited to a specific set of protocols but can cover applications installed after initial installation. Also referred to as "network proxy" functionality and as described in the *Ecma-393* standard.
		- a) Network Proxy Base Capability: To maintain addresses and presence on the network while in Sleep Mode or ALPM, the system handles IPv4 ARP and IPv6 NS/ND.
		- b) Network Proxy Full Capability: While in Sleep Mode or ALPM, the system supports Base Capability, Remote Wake, and Service Discovery/Name Services.
- c) Network Proxy Remote Wake: While in Sleep Mode or ALPM, the system is capable of remotely waking upon request from outside the local network. Includes Base Capability.
- d) Network Proxy Service Discovery/Name Services: While in Sleep Mode or ALPM, the system allows for advertising host services and network name. Includes Base Capability.
- 4) Network Interface: The components (hardware and software) whose primary function is to make the computer capable of communicating over one or more network technologies. Examples of Network Interfaces are IEEE 802.3 (Ethernet) and IEEE 802.11 (Wi-Fi).
- 5) Wake Event: A user, scheduled, or external event or stimulus that causes the computer to transition from Sleep Mode or Off Mode to an active state of operation. Examples of wake events include, but are not limited to: movement of the mouse, keyboard activity, controller input, realtime clock event, or a button press on the chassis, and in the case of external events, stimulus conveyed via a remote control, network, modem, etc.
- 6) Wake On LAN (WOL): Functionality which allows a computer to transition from Sleep Mode or Off Mode to an Active State of operation when directed by a network Wake Event via Ethernet.
- 7) Switchable Graphics: Functionality that allows Discrete Graphics to be disabled when not required in favor of Integrated Graphics.

Note: This functionality allows lower power and lower capability integrated GPUs to render the display while on battery or when the output graphics are not overly complex while then allowing the more power consumptive but more capable discrete GPU to provide rendering capability when required.

- F) Marketing and Shipment Channels:
	- 1) Enterprise Channels: Sales channels typically used by large and medium-sized business, government, educational, or other organizations to purchase computers for use in managed client/server environments.
	- 2) Model Name: A marketing name that includes reference to the computer model number, product description, or other branding references.
	- 3) Model Number: A unique marketing name or identification reference that applies to a specific hardware and software configuration (e.g., operating system, processor type, memory, GPU), and is either pre-defined or selected by a customer.
- G) Product Family: A high-level description referring to a group of computers sharing one chassis/motherboard combination that often contains hundreds of possible hardware and software configurations. Product models within a family differ from each other according to one or more characteristics or features that either (1) have no impact on product performance with regard to LABENERGY certification criteria, or (2) are specified herein as acceptable variations within a product family. For Computers, acceptable variations within a product family include:
	- 1) Color;
	- 2) Housing; and
	- 3) Electronic components other than the chassis/motherboard, such as the processor, memory, GPU, etc.

## **2 SCOPE**

### **2.1 Included Products**

- 2.1.1 Products that meet the definition of a Computer and one of the following Product Type definitions, as specified herein, are eligible for LABENERGY certification, with the exception of products listed in Section 2.2:
	- i. Desktop Computers and Integrated Desktop Computers;
- ii. Notebook Computers;
- iii. Slates/Tablets;
- iv. Portable All-In-One Computers;
- v. Workstations; and
- vi. Thin Clients.

### **2.2 Excluded Products**

- 2.2.1 The following products are not eligible for certification under this specification:
	- i. Docking Stations;
	- ii. Game Consoles;
	- iii. E-Readers;
	- iv. Handheld gaming devices, typically battery powered and intended for use with an integral display as the primary display;
	- v. Mobile Thin Clients not meeting the definition of Notebook Computer;
	- vi. Personal Digital Assistant devices (PDAs);
	- vii. Point of Sale (POS) products that do not use internal components common to Notebook, Desktop, or Integrated Desktop Computers, including a processor, motherboard, and memory;
	- viii. Slate/Tablet based POS products;
	- ix. Handheld Computers which contain cellular voice capability;
	- x. Ultra-thin Clients; and
	- xi. Small-scale Servers.

# **3 CERTIFICATION CRITERIA**

### **3.1 General Requirements**

3.1.1 Internal Power Supply (IPS) Requirements: IPSs used in Computers eligible under this specification must meet the following requirements when tested using the *[Generalized Internal](https://www.plugloadsolutions.com/docs/collatrl/print/Generalized_Internal_Power_Supply_Efficiency_Test_Protocol_R6.6.pdf)  [Power Supply Efficiency Test Protocol, Rev. 6.6](https://www.plugloadsolutions.com/docs/collatrl/print/Generalized_Internal_Power_Supply_Efficiency_Test_Protocol_R6.6.pdf)*

- i. IPS with maximum rated output power less than 75 watts shall meet minimum efficiency requirements as specified in [Table](#page-7-0) 1.
- ii. IPS with maximum rated output power greater than or equal to 75 watts shall meet both minimum efficiency requirements and minimum power factor requirements, as specified in Table 1 or Table 2 as applicable.

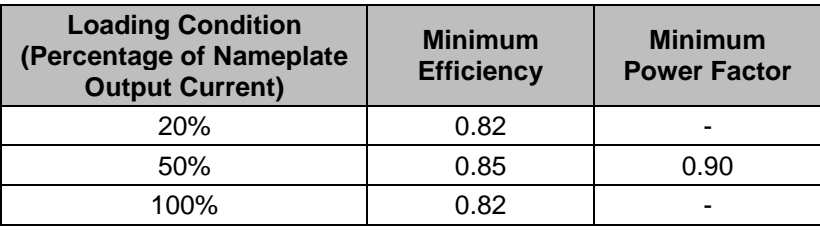

#### <span id="page-7-0"></span>**Table 1: Requirements for Internal Power Supplies with Rated Output of 75 Watts and Below**

#### **Table 2: Requirements for Internal Power Supplies with Rated Output Above 75 Watts**

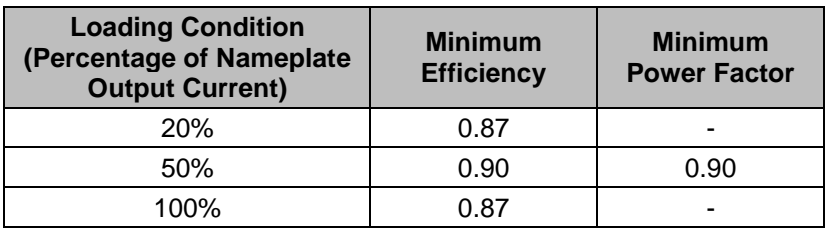

### **3.2 Power Management Requirements**

- 3.2.1 Products shall include power management features in their "as-shipped" condition as specified in Table 3, subject to the following conditions:
	- i. For Thin Clients, the Wake-on-LAN (WOL) requirement shall apply for products designed to receive software updates from a centrally managed network while in Sleep Mode or in Off Mode. Thin Clients whose standard software upgrade framework does not require off-hours scheduling are exempt from the WOL requirement.
	- ii. For Notebooks, WOL may be automatically disabled when the product is disconnected from ac mains power.
	- iii. For all products with WOL, directed packet filters shall be enabled and set to an industry standard default configuration.
	- iv. Products that do not support Sleep Mode by default are only subject to the Display Sleep Mode requirement.

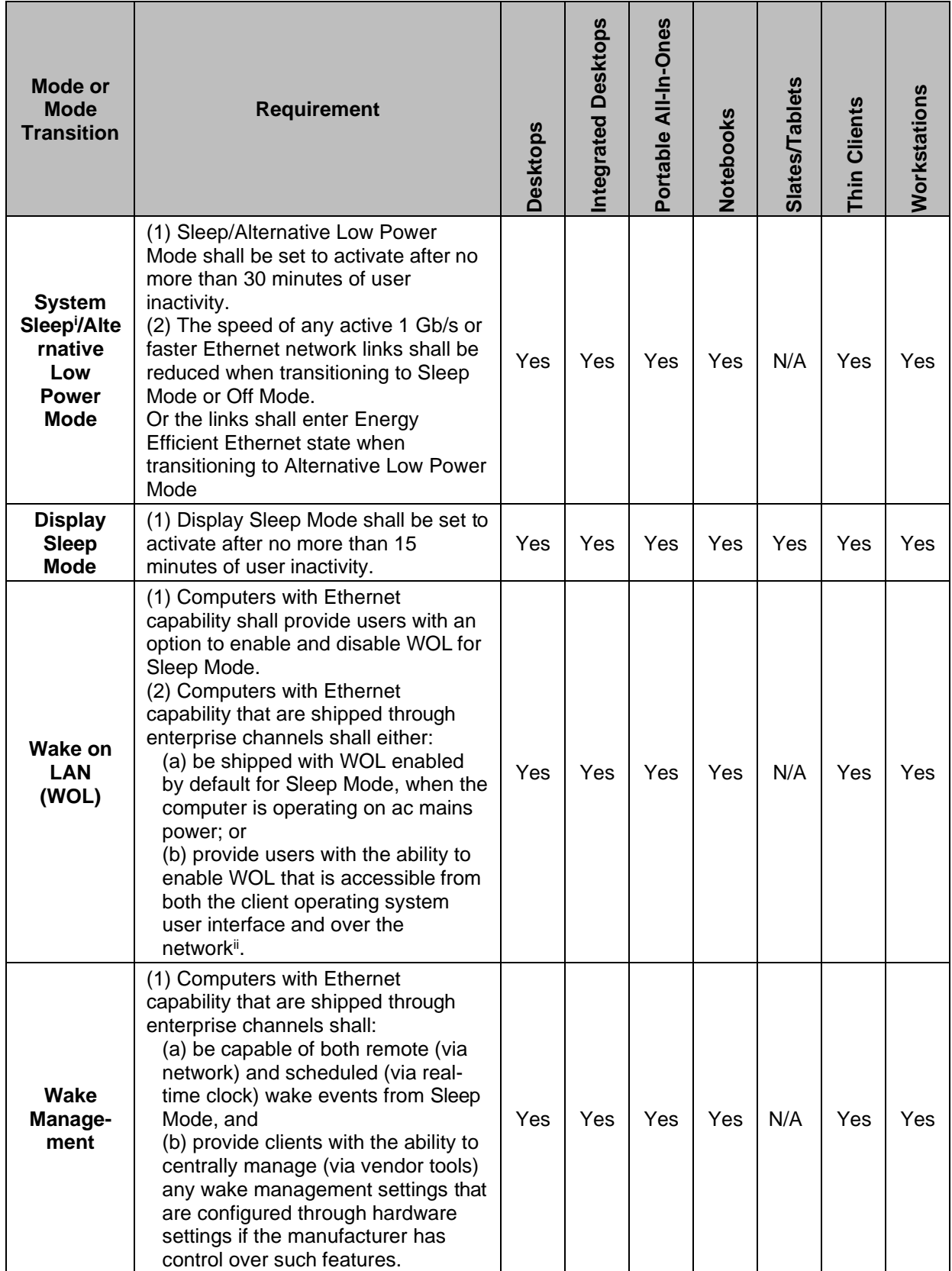

### **Table 3: Power Management Requirements**

### **3.3 User Information Requirements**

- <span id="page-9-0"></span>3.3.1 Products shall be shipped with informational materials to notify customers of the following:
	- i. A description of power management settings that have been enabled by default,
	- ii. A description of the timing settings for various power management features, and
	- iii. Instructions for properly waking the product from Sleep Mode.
- <span id="page-9-1"></span>3.3.2 Products shall be shipped with one or more of the following:
	- i. A list of default power management settings.
	- ii. A note stating that default power management settings have been selected for compliance with LABENERGY (within 15 min of user inactivity for the display, within 30 min for the computer, if applicable per Table 3), and are recommended by the LABENERGY program for optimal energy savings.
	- iii. Information about LABENERGY and the benefits of power management, to be located at or near the beginning of the hard copy or electronic user manual, or in a package or box insert.
- 3.3.3 Provisions [3.4.1 a](#page-9-0)nd [3.4.2 m](#page-9-1)ay be met through use of either electronic or printed product documentation, provided it adheres to all of the following:
	- i. Documentation is shipped with the product (e.g., in a printed manual or insert, on included optical media, in a file installed with the software load shipped to the customer) or available electronically on the manufacturer's website. In the latter case, instructions for accessing the information on the website shall be provided in the product package or on the Desktop or home screen; and
	- ii. Documentation is included either (a) only with LABENERGY certified Computers; or (b) as part of the standard documentation if and only if accompanied by EPA-approved customer guidance on how to identify if their computer configuration is LABENERGY certified.

### <span id="page-9-2"></span>**3.4 Requirements for Desktop, Integrated Desktop, and Notebook Computers**

- 3.4.1 Calculated Typical Energy Consumption (E<sub>TEC</sub>) for Desktop, Integrated Desktop, and Notebook Computers per Equation 1 shall be less than or equal to the maximum TEC requirement  $(E<sub>TEC</sub>_{MAX})$  per Equation 2, subject to the following requirements:
	- i. The Additional Internal Storage adder allowance (TECSTORAGE) shall be applied if there are more than one internal storage devices present in the product, in which case it shall only be applied once.
	- ii. The Integrated Display adder allowance (TEC<sub>INT</sub>  $_{DISPLAY}$ ) applies only for Integrated Desktops and Notebooks and may be applied for each display. For Enhanced-performance Integrated Displays, the adder is calculated as presented in Table 9 and [Equation](#page-14-0) 3.
	- iii. For a product to certify for the Full Network Connectivity mode weightings, shall be capable of Sleep Mode or an Alternative Low Power Mode which maintains constant network connectivity with energy consumption less than or equal to 2 watts

<sup>i</sup>Where Sleep Mode is supported by the UUT by default and Sleep Mode power is used as part of the TEC equation for qualification.

ii Option (b) is not permitted for systems that use WOL in order to meet the definition of Full Network Connectivity to claim the Full Capability mode weighting.

- iv. For Notebooks, Desktops, and Integrated Desktops that use an Alternative Low Power Mode in place of System Sleep Mode and Long Idle Mode, power in Alternative Low Power Mode (PALPM) may be used in place of both the power in Sleep (PSLEEP) and the power in Long Idle (PLONG\_IDLE) in [Equation 1 if](#page-10-0) the Alternative Low Power Mode measured power is less than or equal to 10 watts. In such instances, (PSLEEP xTSLEEP) and (PLONG\_IDLE xTLONG\_IDLE) are replaced by (PALPM×TSLEEP) and (PALPM×TLONG IDLE); Equation 1 remains otherwise unchanged.
- v. Notebooks, Desktops, and Integrated Desktops with switchable graphics may not apply the Discrete Graphics allowance, TEC<sub>GRAPHICS</sub>, from Table 9 in [Equation 2. H](#page-11-0)owever, for Desktop and Integrated Desktop systems providing Switchable Graphics and enabling it by default, an allowance equal to 50% of the G1 graphics allowance for the platform type (Desktop or Integrated Desktop) may be applied. The switchable graphics incentive only applies to automated switching that is enabled by default. This capability is manufacturer-declared.

#### <span id="page-10-0"></span>**Equation 1: TEC Calculation (ETEC) for Desktop, Integrated Desktop, Thin Client and Notebook Computers**

ETEC=8760/1000×(POFF×TOFF+PSLEEP×TSLEEP+PLONG\_IDLE×TLONG\_IDLE +PSHORT\_IDLE×TSHORT\_IDLE)

- $P_{OFF}$  = Measured power consumption in Off Mode *(W)*;
- *PSLEEP = Measured power consumption in Sleep Mode (W);*
- *PLONG\_IDLE = Measured power consumption in Long Idle Mode (W);*
- *PSHORT\_IDLE = Measured power consumption in Short Idle Mode (W); and*
- *TOFF, TSLEEP, TLONG\_IDLE, and TSHORT\_IDLE are mode weightings as specified in Table 4 (for Desktops, Integrated Desktops, and Thin Clients) or Table 5 (for Notebooks).*

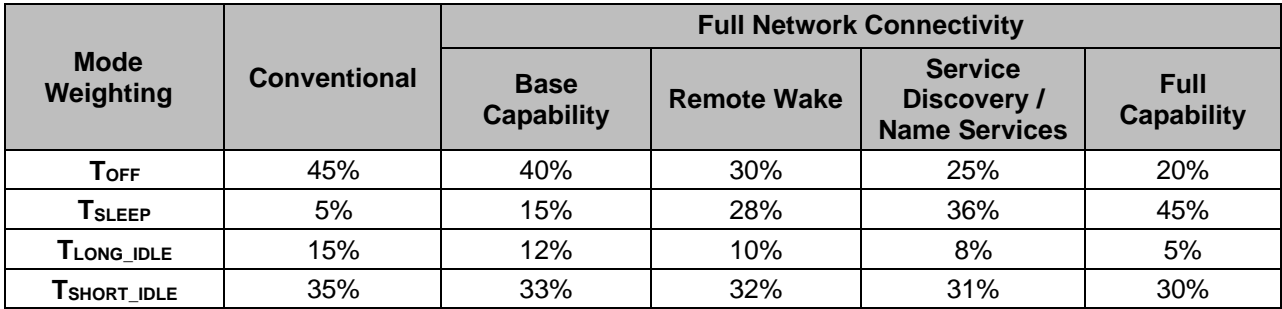

#### **Table 4: Mode Weightings for Desktop, Thin Clients, and Integrated Desktop Computers**

#### **Table 5: Mode Weightings for Notebook Computers**

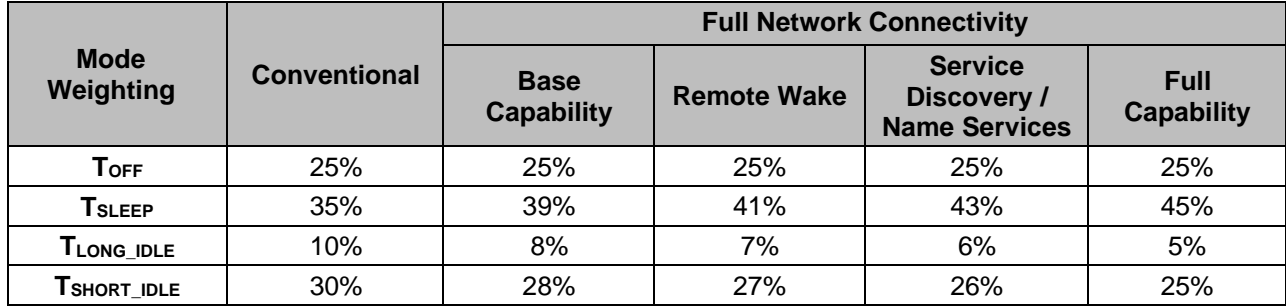

#### <span id="page-11-0"></span>**Equation 2: ETEC\_MAX Calculation for Desktop, Integrated Desktop, and Notebook Computers**

 $E_{TEC\,MAX} = (1+ALLOWANCE_{PSU}) \times (TEC_{BASE} + TEC_{MEMORY} + TEC_{GRAPHICS} + TEC_{STORAGE} + TEC_{STORAGE}$ *TECINT\_DISPLAY + TECSWITCHABLE + TECEEE + TECMOBILEWORKSTATION)*

- *ALLOWANCEPSU is an allowance provided to power supplies that meet the optional more stringent efficiency levels specified in Table 6; power supplies that do not meet the requirements receive an allowance of 0;*
- *TEC*<sub>*BASE is the Base allowance specified in Table 7 or Table 8;*</sub> *and,*
- *TECGRAPHICS is the discrete graphics allowance as specified in Table 9, with the exception of systems with integrated graphics, which do not receive an allowance, or Desktops and Integrated Desktops with switchable graphics enabled by default, which receive an allowance through TECSWITCHABLE; and*
- *TECMEMORY , TECSTORAGE, TECINT\_DISPLAY, TECSWITCHABLE, TECEEE, and TECMOBILEWORKSTATION are adder allowances as specified in Table 9.*

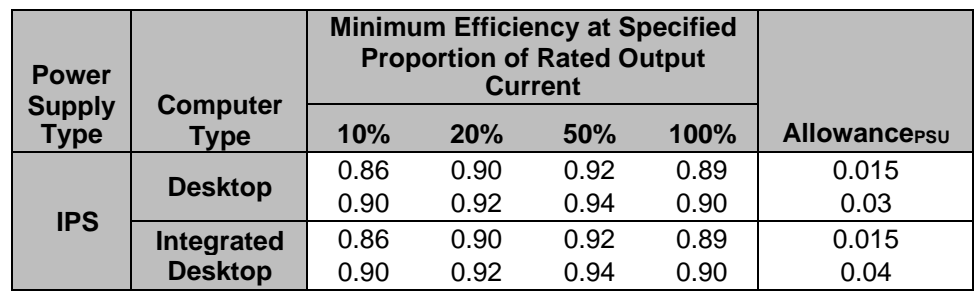

#### **Table 6: Internal Power Supply Efficiency Allowance**

#### **Table 7: Base TEC (TECBASE) Allowances for Desktops and Integrated Desktops**

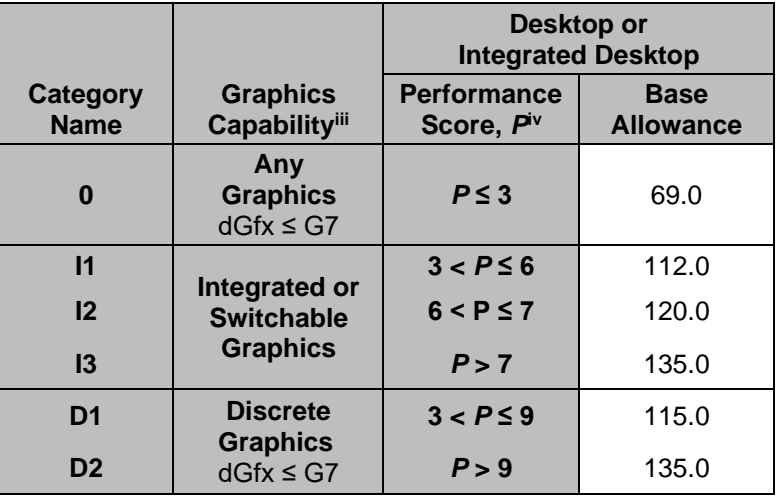

#### **Table 8: Base TEC (TECBASE) Allowances for Notebooks**

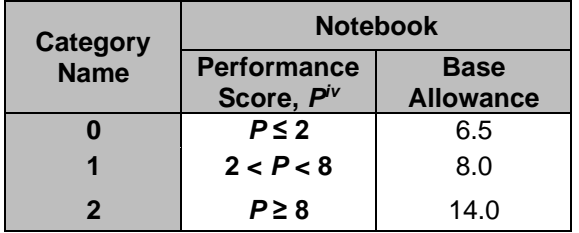

<span id="page-12-0"></span>iii Discrete Graphics capability is categorized based on frame buffer bandwidth, as shown in Table 9.

iv  $P = \frac{H}{F}$  of CPU cores]  $\times$  [CPU clock speed (GHz)], where # of cores represents the number of physical CPU cores and CPU clock speed represents the Max TDP core frequency, not the turbo boost frequency.

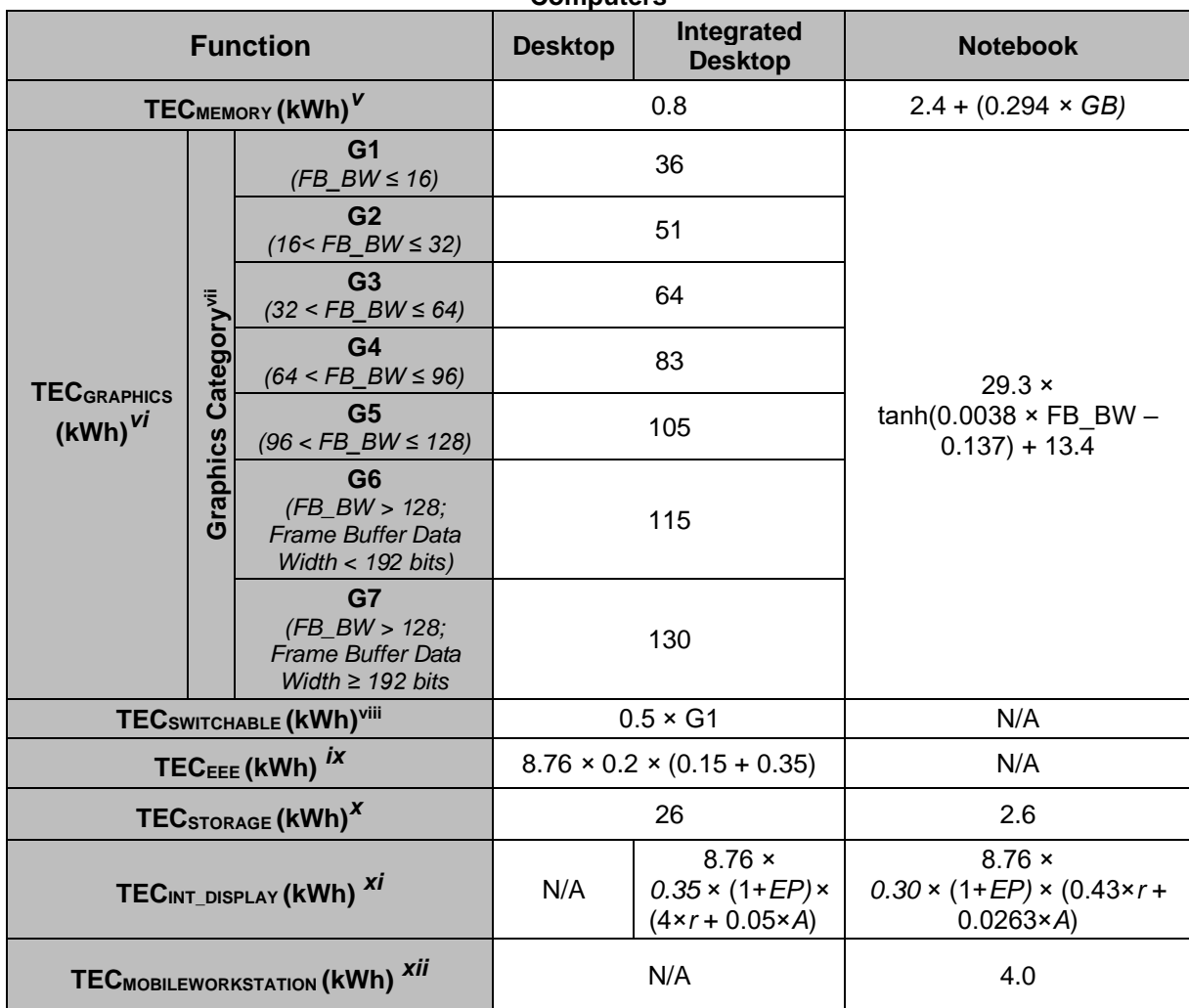

#### **Table 9: Functional Adder Allowances for Desktop, Integrated Desktop, Thin Client, and Notebook Computers**

vi TECGRAPHICS Adder: Applies to only the first dGfx installed in the system, but not Switchable Graphics.

x TEC<sub>STORAGE</sub> Adder: Applies once if system has more than one Additional Internal Storage element.

xi TECINT DISPLAY Adder: EP is the Enhanced Performance Display allowance calculated per [Equation](#page-14-0) 3; r is the Screen resolution in megapixels; and A is viewable screen area in square inches. This adder may be applied for each display if there are multiple displays in the system which are enabled as-shipped and in testing.

v TECMEMORY Adder: *GB* applies per GB installed in the system.

vii FB\_BW: Is the display frame buffer bandwidth in gigabytes per second (GB/s). This is a manufacturer declared parameter and should be calculated as follows: (Data Rate [Mhz] × Frame Buffer Data Width [bits]) / ( 8 × 1000 )

viii TECSWITCHABLE Incentive: Applies to automated switching that is enabled by default in Desktops and Integrated Desktops.

ix TECEEE: Applies per IEEE 802.3az-compliant (Energy Efficient Ethernet) Gigabit Ethernet port enabled as shipped.

XII TECMOBILEWORKSTATION Adder: Applies once if the system meets the full Mobile Workstation definition in Section 1.

#### <span id="page-14-0"></span>**3.5 Requirements for Slates/Tablets and Portable All-In-One Computers**

- 3.5.1 Slates/Tablets and Portable All-In-One Computers shall follow **all** of the requirements for Notebook Computers in Section 3.5 above, including calculations of the following:
	- i. Calculated Typical Energy Consumption ( $E<sub>TEC</sub>$ ), using Equation 1 with the Notebook Computer Mode Weightings from Table 5.
	- ii. Calculated Maximum Allowed Typical Energy Consumption ( $E_{\text{TEC MAX}}$ ), using Equation 2 with the appropriate base Notebook Computer allowance from Table 8, and applicable Notebook Computer functional adder allowances from Table 9.

#### **3.6 Requirements for Workstations**

<span id="page-14-1"></span>3.6.1 Weighted power consumption ( $P_{TEC}$ ) as calculated per [Equation 4 s](#page-14-1)hall be less than or equal to the maximum weighted power consumption requirement ( $P_{TEC MAX}$ ) as calculated per [Equation](#page-14-2) 5.

#### **Equation 4: PTEC Calculation for Workstations**

 $P_{TEC} = P_{OFF} \times T_{OFF} + P_{SLEEP} \times T_{SLEEP} + P_{LONG-DLE} \times T_{LONG-DLE}$ *+ PSHORT\_IDLE×TSHORT\_IDLE*

*Where:*

- *POFF = Measured power consumption in Off Mode (W);*
- *PSLEEP = Measured power consumption in Sleep Mode (W);*
- *PLONG\_IDLE = Measured power consumption in Long Idle Mode (W);*
- *PSHORT\_IDLE = Measured power consumption in Short Idle Mode (W); and*
- *TOFF, TSLEEP, TLONG\_IDLE, and TSHORT\_IDLE are mode weightings as specified in Table 10.*

#### **Table 10: Mode Weightings for Workstations**

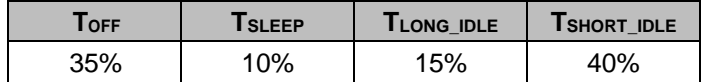

#### **Equation 5: PTEC MAX Calculation for Workstations**

<span id="page-14-2"></span> $P_{TECMAX} = 0.28 \times (P_{MAX} + N_{HDD} \times 5)$  $+ 8.76 \times P_{EEE} \times (T_{SLEEP} + T_{LONG\ IDLE} + T_{SHORT\ IDLE})$ 

- *PMAX = Measured maximum power consumption (W)*
- *N<sub>HDD</sub>* = *Number of installed hard disk drives (HDD) or solid state drives (SSD)*
- *PEEE is an EEE allowance of 0.2 W per IEEE 802.3azcompliant (Energy Efficient Ethernet) Gigabit Ethernet port.*
- *TOFF, TSLEEP, TLONG\_IDLE, and TSHORT\_IDLE are mode weightings as specified in Table 10.*
- 3.6.2 Desktop Workstations: Products marketed as workstations may be LABENERGY certified under the Desktop requirements in Section [3.5 i](#page-9-2)nstead of the Workstation requirements in Section [3.6, .](#page-14-0)

### **3.7 Requirements for Thin Clients**

- 3.7.1 Calculated Typical Energy Consumption (E<sub>TEC</sub>) per Equation 1 shall be less than or equal to the Maximum TEC Requirement ( $E_{TEC_MAX}$ ), as calculated per Equation 6, subject to the following requirements.
	- i. Allowances can only be applied if the corresponding adders are enabled by default.
	- ii. Thin Clients can utilize the proxy weightings in Table 4when calculating  $E_{\text{TEC}}$ .
	- iii. For Thin Clients that lack a discrete System Sleep Mode, Long Idle State power (PLONG IDLE) may be used in place of Sleep Mode Power (PSLEEP) in [Equation 1 s](#page-10-0)o long as the system meets the Thin Client TEC allowance. In such instances,  $(PSLEE) \times TSLE)$ , is replaced by  $(PLONG\_IDLEXTSLEEP)$ ; [Equation 1 r](#page-10-0)emains otherwise unchanged.

### **Equation 6: Calculation of ETEC MAX for Thin Clients**

 $E_{TEC\ MAX} = TEC_{BASE} + TEC_{GRAPHICS} + TEC_{WOL} + TEC_{INT\ DISPLAY} + TEC_{EEE}$ 

- *TECBASE is the Base Allowance specified in [Table](#page-16-0) 11;*
- *TECGRAPHICS is the Discrete Graphics allowance specified in Table 11 if applicable;*
- *TECWOL is the Wake-on-LAN allowance specified i[n Table 1](#page-16-0)1 if applicable;*
- *TECINT\_DISPLAY is the Integrated Display allowance for Integrated Desktops specified in Table 9 if applicable; and*
- *TECEEE is the Energy Efficiency Ethernet incentive for Desktops specified in*
- [Table](#page-12-0) *9 if applicable, per IEEE 802.3az-compliant (Energy Efficient Ethernet) Gigabit Ethernet port.*

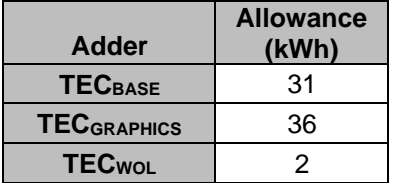

#### **Table 11: Adder Allowances for Thin Clients**

# <span id="page-16-0"></span>**4 TESTING**

### **4.1 Test Methods**

4.1.1 When testing Computer products, the test methods identified in Table 12 shall be used to determine LABENERGY certification.

### **Table 12: Test Methods for LABENERGY Certification**

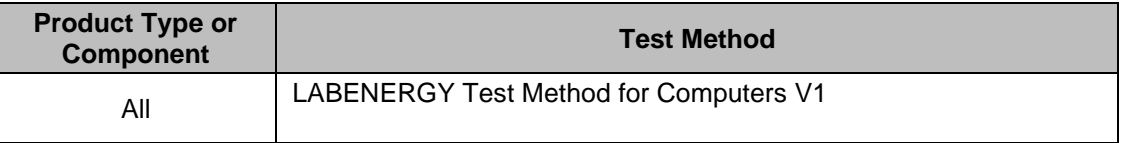

### **4.2 Number of Units Required for Testing**

- 4.2.1 Representative Models shall be selected for testing per the following requirements:
	- i. For certification of an individual product configuration, the unique configuration that is intended to be marketed and labeled as LABENERGY is considered the Representative Model.
	- ii. For certification of a Product Family of all product types, with the exception of Workstations, product configurations that represent the worst-case power consumption for each product category within the family are considered Representative Models. When submitting Product Families, manufacturers continue to be held accountable for any efficiency claims made about their products, including those not tested or for which data were not reported. This includes ensuring that all models shipped as LABENERGY certified within the product family maintain the same power management settings when testing the Representative Model(s).
	- iii. For systems that meet the definition for multiple categories (as defined in Section 1.B) depending on the specific configuration, manufacturers will have to submit the highest power configuration for each category under which they would like the system to be LABENERGY certified. For example, a system that could be configured as either a Category 0 or 1 Desktop, as defined in Table 7 would require submittal of the highest power configuration for both categories in order to be LABENERGY certified. If a product could be configured to meet all categories, it would then have to submit data for the highest power configuration in all categories.

iv. For certification of a Product Family of Workstations under the Workstation or Desktop product type, the product configuration that represents the worst-case power consumption with a single GPU within the family is considered the Representative Model.

### **4.3 International Market Certification**

4.3.1 Products shall be tested for certification at the relevant input voltage/frequency combination for each market in which they will be sold and promoted as LABENERGY.

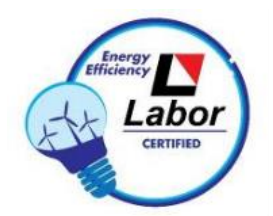

# **LABENERGY® Program Requirements for Computers**

# **Test Method Version 1**

# **1 OVERVIEW**

The following test method shall be used for determining product compliance with requirements in the LABENERGY Specification for Computers.

# **2 APPLICABILITY**

LABENERGY test requirements are dependent upon the feature set of the product under evaluation. The following guidelines shall be used to determine the applicability of each section of this document:

- The procedure in Section [6 s](#page-22-0)hall be conducted on all eligible products that are covered under the scope as defined in Section 2.
- **The procedure in Section [7 s](#page-22-1)hall be conducted only on eligible Workstation Computer products.**

# **3 DEFINITIONS**

Unless otherwise specified, all terms used in this document are consistent with the definitions in the LABENERGY Specification for Computers.

# **4 TEST SETUP**

## **4.1 Test Setup and Instrumentation**

Test setup and instrumentation for all portions of this procedure shall be in accordance with the requirements of International Electrotechnical Commission (IEC) standard, IEC 62301, "Household Electrical Appliances – Measurement of Standby Power" Edition 2.0, 2011-01, Section 4, "General Conditions for Measurements", unless otherwise noted in this document. In the event of conflicting requirements, the LABENERGY test method shall take precedence.

A) Input Power: Products intended to be powered from alternating current (ac) mains shall be connected to a voltage source appropriate for the intended market, as specified in [Table 1 a](#page-19-0)nd [Table](#page-19-1) 2.

### **Table 1: Input Power Requirements for Products with Nameplate Rated Power Less Than or Equal to 1500 watts (W)**

<span id="page-19-0"></span>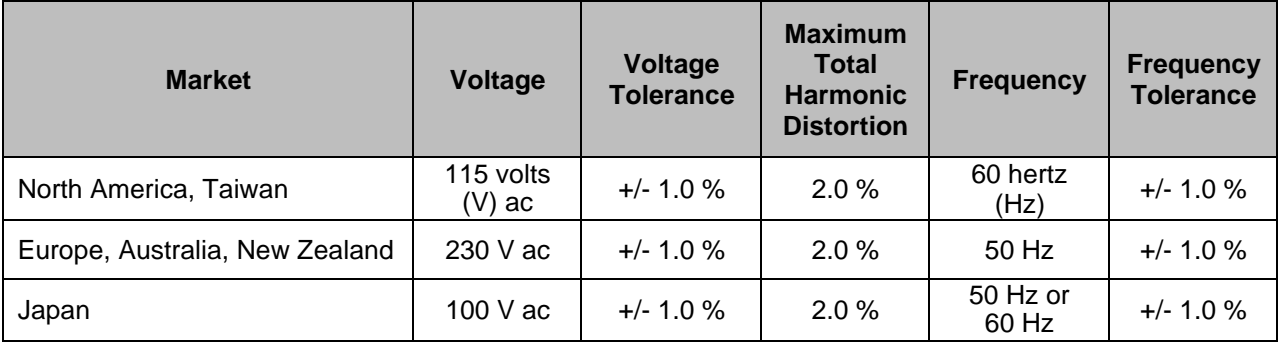

### **Table 2: Input Power Requirements for Products with Nameplate Rated Power Greater Than 1500 W**

<span id="page-19-1"></span>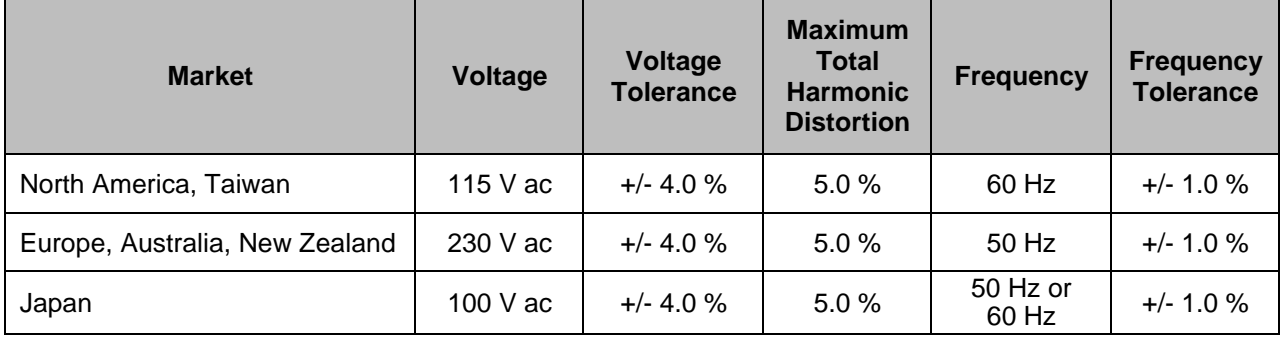

- B) Ambient Temperature: Ambient temperature shall remain between 18 °C and 28 °C, inclusive, for the duration of the test.
- C) Relative Humidity: Relative humidity shall remain between 10% and 80%, inclusive, for the duration of the test.
- D) Light Measuring Device (LMD): All LMDs shall meet the following specifications:
	- 1) Accuracy:  $\pm 2\%$  ( $\pm 2$  digits) of the digitally displayed value; and
	- 2) Acceptance Angle: 3 degrees or less.

The overall tolerance of LMDs is found by taking the absolute sum of 2%of the targeted screen luminance and a 2 digit tolerance of the displayed value's least significant digit. For example, if the screen luminance value is 90 candela per meter squared (cd/m<sup>2</sup>) and the LMD's least significant digit is a tenth of one cd/m<sup>2</sup>, 2% of 90 cd/m<sup>2</sup> would be 1.8 cd/m<sup>2</sup> and a 2 digit tolerance of the least significant digit would be 0.2 cd/m<sup>2</sup>. Thus, the displayed value would need to be 90 ± 2 cd/m<sup>2</sup> (1.8  $cd/m^2 + 0.2$  cd/m<sup>2</sup>).

*Note: The term "nit" is sometimes used instead of the official SI unit cd/m<sup>2</sup> . One nit is equivalent to one cd/m<sup>2</sup> .*

- E) Power Meter: Power meters shall possess the following attributes:
	- 1) Crest Factor:
		- a) An available current crest factor of 3 or more at its rated range value; and
		- b) A bound on the current range of 10 milliamperes (mA) or less.
	- 2) Minimum Frequency Response: 3.0 kilo-hertz (kHz)
	- 3) Minimum Resolution:
		- a) 0.01 W for measurement values less than 10 W;
- b) 0.1 W for measurement values from 10 W to 100 W; and
- c) 1.0 W for measurement values greater than 100 W.
- 4) Measurement Accuracy: Measurement uncertainty as introduced by the instrument that measures the input power to the unit under test (UUT), including any external shunts.
	- a) Power measurements with a value greater than or equal to 0.5 W shall be made with an uncertainty of less than or equal to 2% at the 95% confidence level.
	- b) Power measurements with a value less than 0.5 W shall be made with an uncertainty of less than or equal to 0.01 W at the 95% confidence level.

## <span id="page-20-0"></span>**5 TEST CONDUCT**

### **5.1 Implementation of IEC 62623**

The Test Conduct shall be carried out according to the requirements in IEC 62623, "Desktop and Notebook Computers – Measurement of Energy Consumption" Edition 1.0, 2012-10 (IEC 62623 Ed. 1.0, 2012-10) reference with the following guidance.

- A) Thin Clients and Workstations shall be configured in a manner identical to Desktops (non-integrated) unless otherwise specified. Slates/Tablets shall be configured in a manner identical to Notebooks unless otherwise specified. Portable All-In-One Computers shall be configured in a manner identical to Integrated Desktops unless otherwise specified.
	- 1) Thin Clients shall run intended terminal/remote connection software during all tests.
- B) Wake on LAN (WoL) settings shall be in as shipped condition for testing Sleep Mode and Off Mode.
- C) For models that do not offer a Sleep Mode enabled by default, Section [6.2 s](#page-22-2)hall measure power in the lowest-latency user-activated mode or state that preserves machine state and is enabled by default.
	- 1) If no such state separate from Long Idle State or Off Mode exists, the measurement in Section [6.2 s](#page-22-2)hall be skipped.
- D) For Long Idle Mode Testing (Section [6.3\)](#page-22-3), the UUT shall be allowed no more than 20 minutes from the point of ceased user input before measurements must be started. If any default settings cause the UUT to enter Long Idle after 20 minutes, begin taking measurements when the UUT has reached the 20 minute mark. Display sleep settings shall be set to default for Long Idle Mode Testing.
- E) For Alternative Low Power Mode Testing (Section [6.3\)](#page-22-3), the UUT shall be allowed no more than 20 minutes from the point of ceased user intput before measurements must be started. If any default settings cause the UUT to enter the Alternative Low Mode after 20 minutes, begin taking measurements when the UUT has reached the 20 minute mark. Display sleep settings shall be set to default for Alternative Low Power Mode Testing. When conducting the test in section [6.3, r](#page-22-3)eplace all instances of "long idle mode" with "alternative low power mode.", and apply the definition of alternative low power mode from the LABENERGY Specification for Computers.
- F) For Short Idle Mode Testing (Section [6.4\)](#page-22-4), the UUT shall be allowed no more than five minutes from the point of ceased user input before measurements must be taken. Display sleep settings shall be disabled for Short Idle Mode Testing. If any other default settings cause the UUT to exit Short Idle during the measurement time, extend the settings so that the UUT remains in short idle for the duration of the measurement. The short idle test can either be conducted one time or multiple times. If conducted multiple times, then the average of all runs should be reported.
- G) Desktops, Integrated Desktops, Notebook Computers, Portable All-In-One Computers , and Slates/Tablets shall be tested for Idle, Sleep, and Off Mode with Full Network Connectivity ("Proxying") features using the as shipped setting.
- H) Celluar network connections shall be disabled for testing. Additionally, Bluetooth should be left asshipped.

I) It is permitted to use hardware or software to disable the battery for testing. Any software used to disable the battery must be built into the operating system or must be bundled with the system as shipped. Instructions to run this software needs to be publicly available (e.g. listed on a website).

This hardware or software can only disconnect the battery from the system; no extra power management features can be turned on by this hardware or software. When using this option, it can be verified that the software disconnect is only disabling the battery by performing a comparison test. Measure long idle with the battery connected (i.e. without using the hardware or software disconnect) for one or more full cycles per IEC 62301, section B.2.3, and verify that this measurement is approximately equal to the measurement with the software disconnect.

Any hardware or software used to disable the battery needs to be reported.

J) If the UUT is demonstrating cylical behavior during the long idle, alternative low power mode, sleep mode, or off mode measurement, it is permissible, but not required, to use an extended measurement capturing one or more full cycles per IEC 62301, section B.2.3.

# <span id="page-22-0"></span>**6 TEST PROCEDURES FOR ALL PRODUCTS**

## **6.1 UUT Preparation**

UUT preparation shall be performed according to IEC 62623, Ed.1.0, 2012-10, Section 5.2: Test Setup; with the additional guidance in Section [5 o](#page-20-0)f this document.

## <span id="page-22-2"></span>**6.2 Sleep Mode Testing**

Sleep Mode power shall be measured according to IEC 62623, Ed.1.0, 2012-10, Section 5.3.3: Measuring Sleep Mode; with the additional guidance in Section [5 o](#page-20-0)f this document.

## <span id="page-22-3"></span>**6.3 Long Idle Mode Testing**

Long Idle Mode power shall be measured according to IEC 62623, Ed.1.0, 2012-10, Section 5.3.4: Measuring Long Idle Mode; with the additional guidance in Section [5 o](#page-20-0)f this document.

## <span id="page-22-4"></span>**6.4 Short Idle Mode Testing**

Short Idle Mode power shall be measured according to IEC 62623, Ed.1.0, 2012-10, Section 5.3.5: Measuring Short Idle Mode; with the additional guidance in Section [5 o](#page-20-0)f this document.

## **6.5 Off Mode Testing**

Off Mode power shall be measured according to IEC 62623, Ed.1.0, 2012-10, Section 5.3.2: Measuring Off Mode; with the additional guidance in Section [5 o](#page-20-0)f this document.

## **6.6 Additional Testing For Reporting**

<span id="page-22-1"></span>For Notebook Computers, repeat the Short Idle test with the display brightness set to the closest setting that is at least 150 cd/m2 for all displays.